All – Stars

Using lines, make these stars.

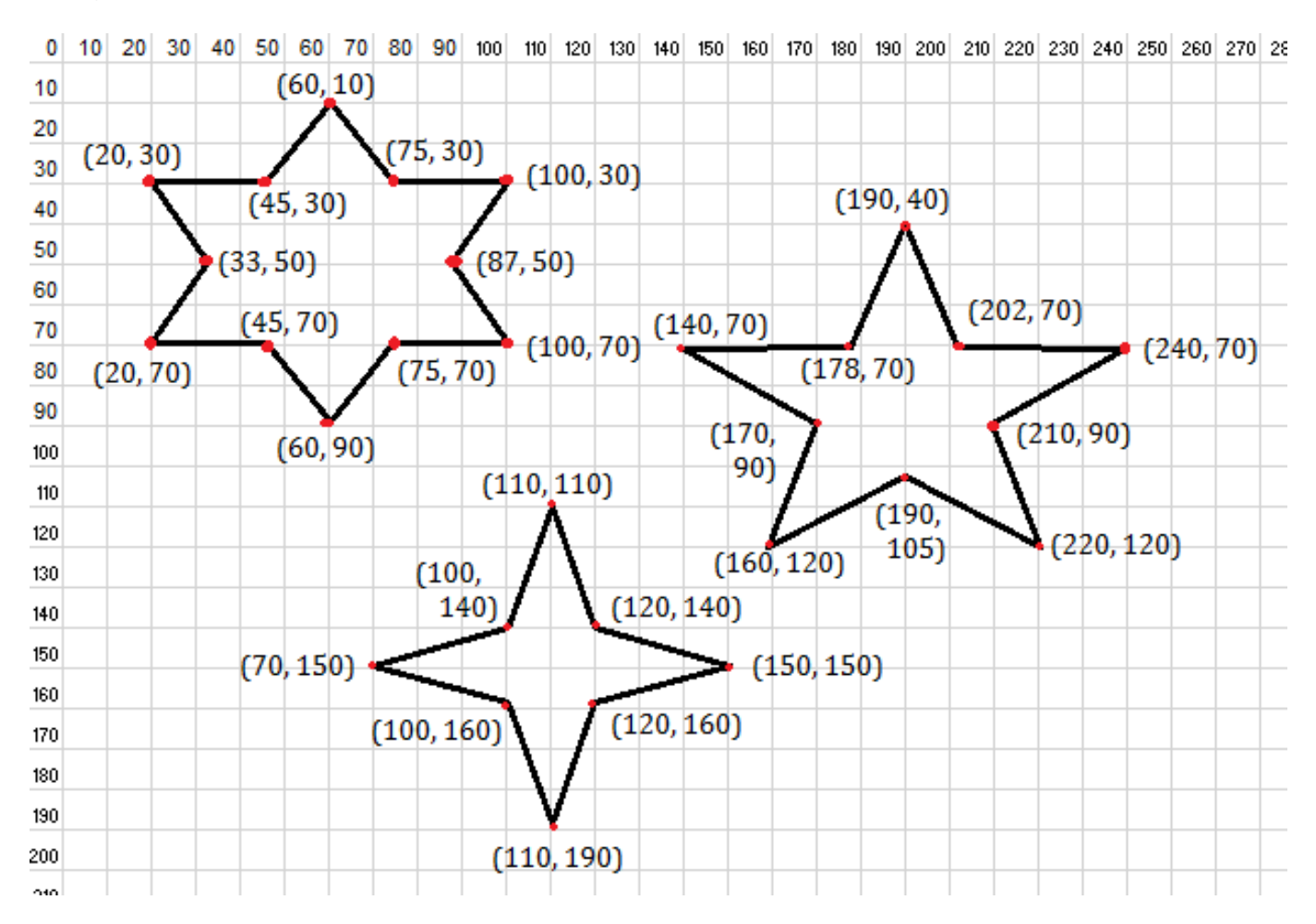

## Starter Code

```
import java.applet.*;
import java.awt.*;
public class partA extends Applet
{
     public void paint (Graphics g)
     {
         g.setColor (Color.magenta);
         g.drawLine (10, 10, 50, 10);
         g.drawLine (30, 10, 30, 40);
     }
}
```